Algorithm and Complexity Xiaofeng [Gao@CS.SJTU](mailto:Gao@CS.SJTU) Spring, 2019

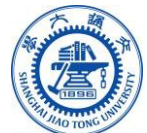

## **Bidding Rules for Group Project Topics**

- 1. Each group has 10 tokens for the topic selection purpose. There are totally 3 topics to choose from and each group is required to select at least one topic.
- 2. After the bidding channel is opened, each group can bid on multiple topics:
	- a) Each group can put tokens (must be integers) on their interested topics. More tokens mean greater expectations. No tokens need to be put on the other topics.
	- b) For each interested topic, please give some reasons for your selection.
- 3. After the bidding channel is closed, TA will collect the results and assign topics:
	- a) If any group's total number of tokens exceeds the limitation of 10, all its bids will be ignored and TA will randomly assign a topic.
	- b) Firstly, TA will sort the topics in ascending order of their received tokens.
	- c) Then, starting with the least popular topic, TA will sort the bids on this topic in descending order of their tokens and assign this topic to each group one by one. There will be a limitation on the number of assignments for each topic. The remaining bids on this topic will be ignored. Ties will be broken according to the reasons mentioned above.
	- d) The bids on the remaining topics will be processed in the same manner until all the bids have been processed. Each group will receive a bonus according to the popularity of its topic. Less popularity means more bonus points.
	- e) After the regular bidding process, the remaining groups with no topics will be assigned one randomly. There will be no bonus for these groups.
- 4. After the assignment is completed, TA will post the results of the assignment to the course website for reference and preparation.
- 5. The final interpretation of the rules belongs to the CS214 teaching assistants.
- 6. Wish you good luck in the bidding of topics!